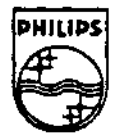

## **PHILIPS**

### qetim et godhe alenza ana

## Technical Note #82

# **A Graphical Method for Hotspot Generation**

Graham Trott, BEPL **Contact Contact Contact Contact Contact Contact Contact Contact Contact Contact Contact Contact Contact Contact Contact Contact Contact Contact Contact Contact Contact Contact Contact Contact Contact Co** 

. This note describes a graphical method for defining hotspots and an MPW script for generating resource compiler source or any other source that acts as input to the CD-I build. This method uses the **depict** MPW tool, part of Palomar Software's PICT Detective.<sup>™</sup>

> Copyright  $\odot$  1992 Philips Interactive Media of America. All rights reserved. This document is not to be duplicated or distributed without written permission from Philips Interactive Media of America.

> > ™PICT Detective is a registered trademark of Palomar Software.

#### A GRAPHICAL METHOD FOR HOTSPOT GENERATION

Hotspot definitions are, let's admit it, a pain-with all those fiddly numbers that, if mistyped, are virtually impossible to find. Here's a way of defining them graphically and then automating the production of the program script, whether it be for Ken Ellinwood's Resource Compiler **(re)** or for some other custom method.

The easiest way of defining hotspot locations is by drawing them over the image to which they belong. If you use a layered Macintosh drawing program (I use Deneba's UltraPaint since it's cheap and works in pixels), you can draw a set of open frame rectangles over your image. You can then ask the program for the coordinates and sizes of each rectangle and transfer them to your CD-I script.

I got fed up with all this manual effort and was about to embark on some custom Mac software when APDA announced PICT Detective, a package that analyzes PICT files and delivers a report. It's a simple matter to create an MPW shell script that takes the output and extracts the information about the rectangles. All other object types (primarily the image itself) are ignored.

The script that follows embeds a call to **depict** (the MPW tool from PICT Detective) and then extracts hotspot information from the result. With a little effort, you can adapt the script to generate re source or anything else that acts as input to the CD-I build. The object is to avoid transcribing numbers; this improves reliability and makes changes far less painful.

If you have comments or questions about the information in this note, contact Graham Trott at BEPL (e-mail- address: gtrott@applelink.apple.com).

#### **Sample MPW Shell Script**

1.

```
if (*) ** 0
   echo 
•Hot•pot generator, Vl.00 from GT Computing• 
   echo 
   echo 
•Thi• •cript examine• a PICT file and extract• PrameRect• 
   echo limit script examines a fitt file and extracts finance<br>•cho "objects, which it assumes to be hotspot rectangles."
   echo "These are output as source lines for the TVO object list"
   echo 
•compiler (alao from GT Computing).• 
   echo 
•To create a hotapot liat, fir•t convert your image into a" 
   echo 
•PICT file, then load it into a •uitable drawing package" 
   echo 
•aa a background (Photoshop ia no good here, but any layered" 
   echo 
•drawing package auch aa UltraPaint will do). Now draw the" 
   echo 
"hotapot rectangle• where you want them to be on th• image" 
   echo 
•and •ave the file. Run 'hotapota' to generate the liat.• 
   echo 
   echo 
•syntax:• 
   echo 
•hotapot• (optional <pictfilename> [option•]• 
   echo 
   echo 
•0ptiona: • . 
   echo "If no options are given, the output will be a line of data"
```
A Graphical Method for Hotspot Generation

,---\_\_\_

```
echo "for each rectangle, in the following form:"
   echo
   echo "selection HOTSPOTn at <left> <top> from rectangle size <width>
<height>"
   echo
   echo "-n chame>
                          replace HOTSPOT with <name>"
   echo "-X <data>
                          replace clefts with <data>"
   echo "-Y <data>
                          replace <top> with <data>"
   echo '-x <data>
                          prefix <left> with "<data>+"'
   echo '-y <data>
                          prefix <top> with "<data>+"'
   echo
   echo "The syntax of this script and the form of the data it outputs"
   echo "are peculiar to the needs of the author's hotspot management"
   echo "system and will probably need to be adapted."
   echo
   extend
set HSName "HOTSPOT"
set PositionX ""
set PositionY ""
set OffsetX ""
set OffsetY ""
loopbreak if ^*(1) " = = ""
   if "(1)"=="-n"
      shift 1
      set HSName (1)
   \bulletlse if \bullet (1) = - - x+shift 1
       set PositionX "(1)"
   else if =(1)^{-}=="-Y"
      shift 1
       set PositionY "(1)"
   else if "(1)"=="-x"
       shift 1
       not OffsetX f(1)+else if (1)^* =="-y"
      shift 1set OffsetY *(1)*else
      set PileName (1)
   end
   shift 1
endset newwindowrect 100,100,100,100
open tamp -n -t
depict (FileName) -d -hide bitmap -hide clut -hide PicComment >temp
find \cdot: "/FrameRect \partial(\partial f)^*if (status) != 0
   echo "No rectangles found!"
   close -n temp
   exit
end
replace $ ""
100Dfind \lceil (\partial)^2 \rangle / \rceil:"/FrameRect \partial (\partial)^rif (status) != 0
      break
```

```
end 
   replace S dn 
end 
find ^{\circ}/\partial)\partial)/*:\inftyreplace$ on 
find •
replace//•• -coo 
••t index 0 
for item in ·catenate temp' 
   (evaluate "{item)••-/(•)®l,(•)®2,(•)®3,(•)®4/) >Dev:Hull 
   evaluate top•{®l)•2 
   evaluate left•{®2)•2 
   evaluate heigbta({®3)-{®l})*2 
   evaluate width=({®4}-{®2})*2
   if {left}<0 
      aet left 0
   end 
   if {top)<0 
      set top Ø
   end 
   if "{PositionX}"!=""
      set left "(PositionX)"
   else if "{OffeetX)"!•"" 
      aet left "{OffaetX)"{left} 
   end 
   if "{PoaitionY)"!•"" 
      aet top "(PoaitionY)" 
   elae if "{OffeetY)"!•"" 
      ••t top "{OffaetY}"{top) 
   end 
# The following line generates the output from the utility
# and should be amended to whatever output format you require.
   echo selection (HSName){index) at "{left)" "(top)" from rectangle size
{width) {height) ' 
   evaluate index+•l 
end
```
close temp -n

•

A Graphical Method for Hotspot Generation 3 3